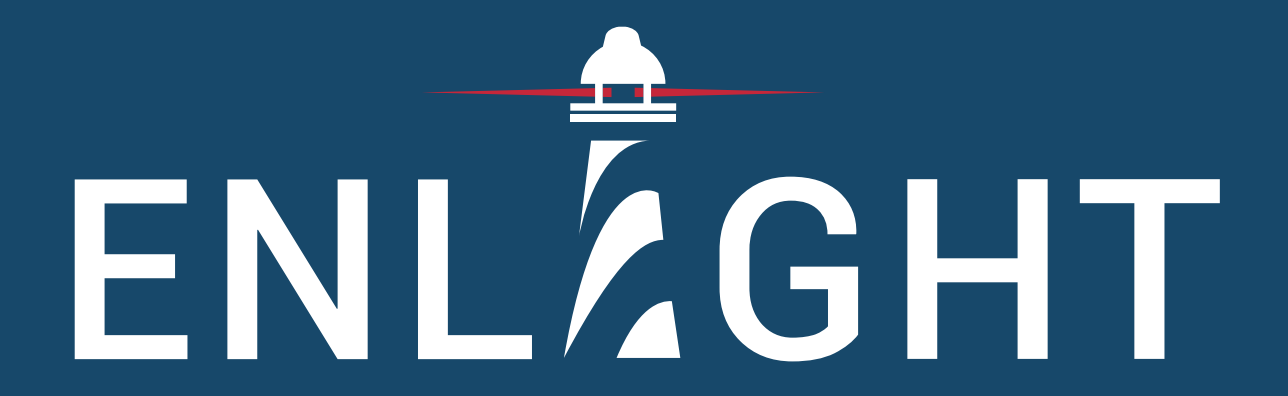

### BRAND BOOK & GRAPHIC CHART

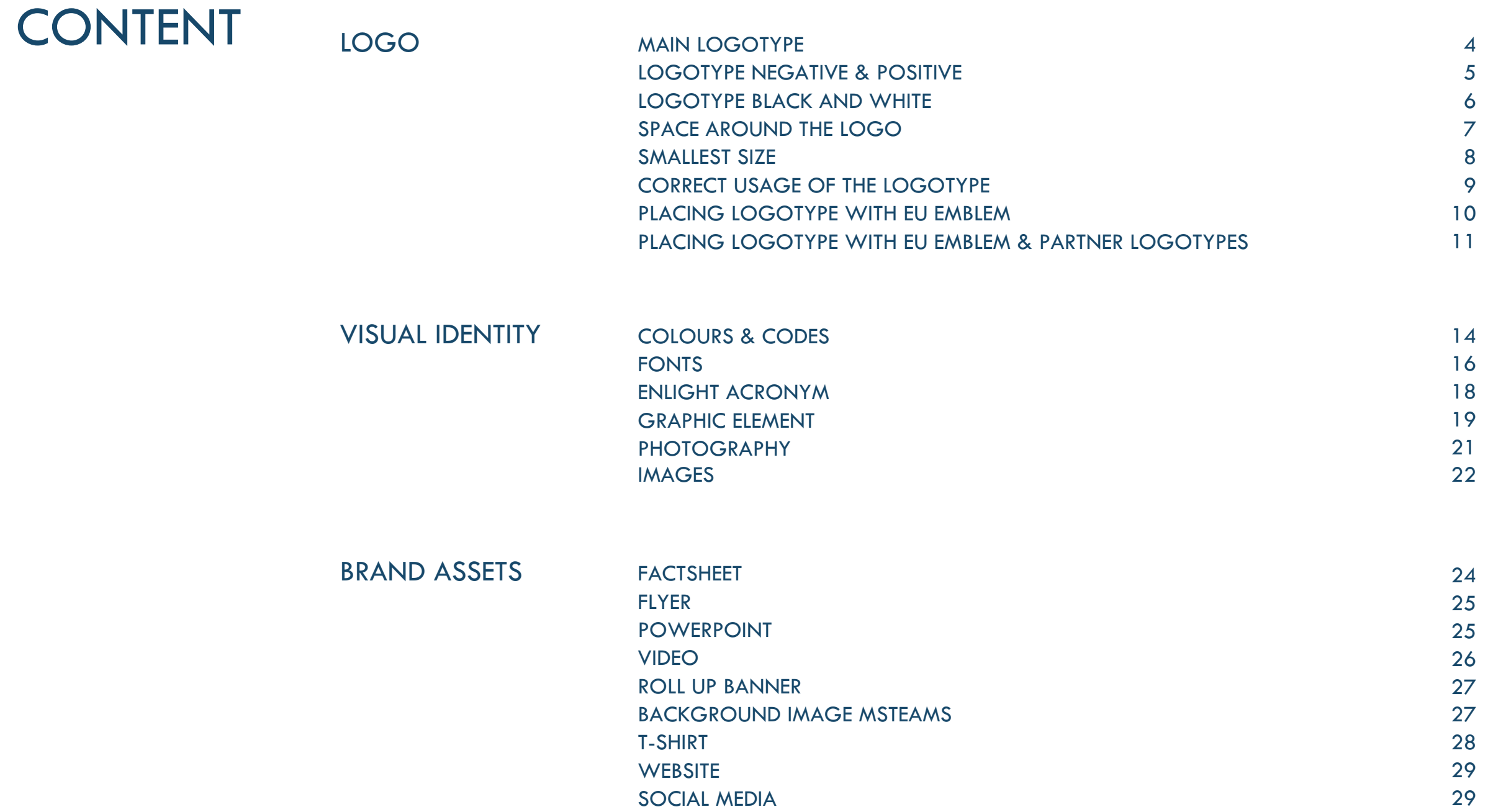

THE LOGOTYPE & HOW TO USE IT

#### MAIN LOGOTYPE

This is our main logotype. Please use this logo according to the further mentioned guidelines to maintain a clear and consistent language througout all printed and digital materials.

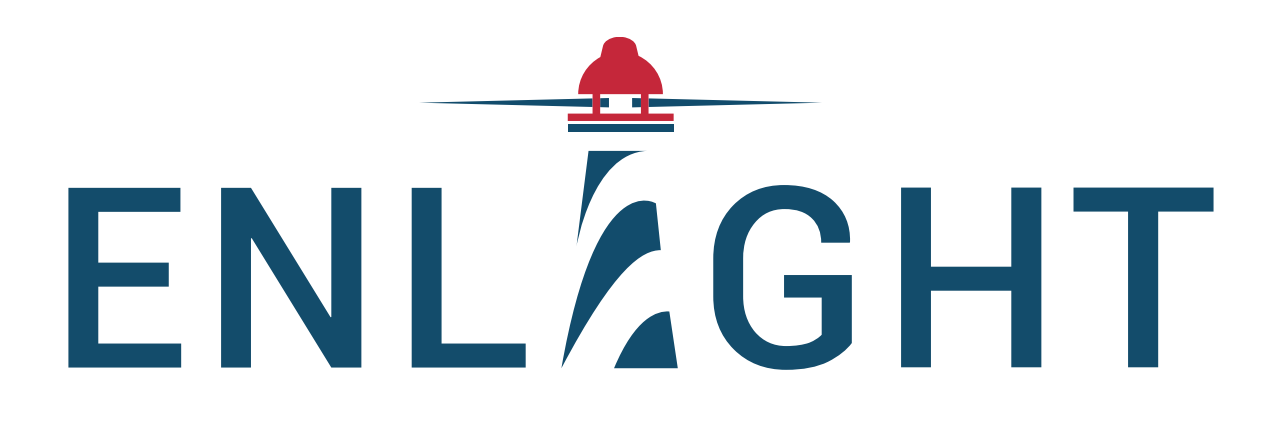

# ENLAGHT

#### SECOND OPTION

The second option is to use the globe logotype. Please only use this logotype if the overal design leaves room for it. For the sake of clarity this brandbook will focus on the above mentioned preferred logotype.

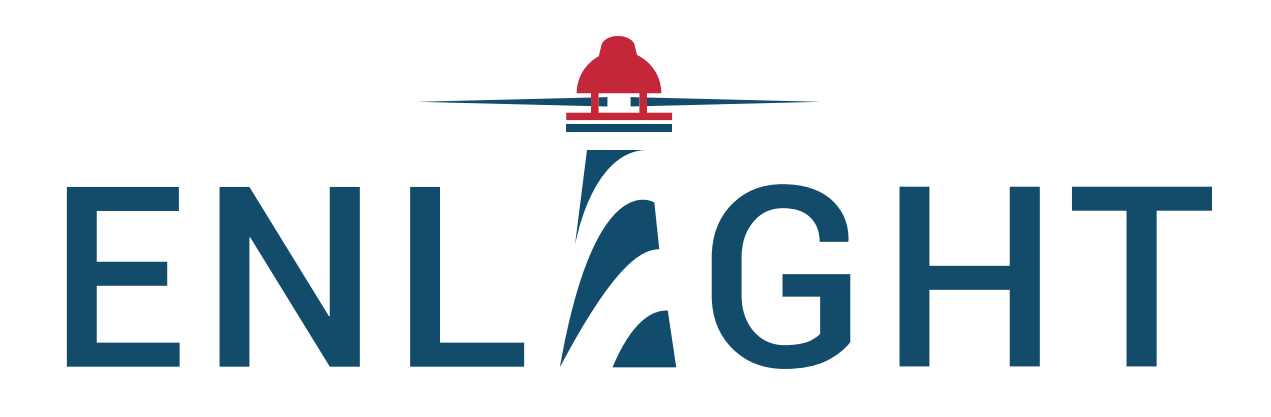

#### POSITIVE LOGOTYPE VERSION Used on light backgrounds

Used on dark backgrounds

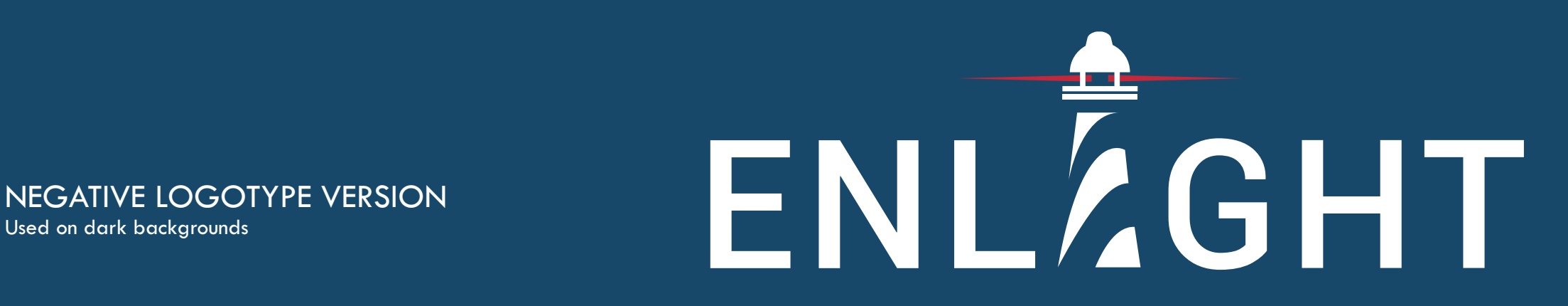

# ENLAGHT

Black & white logotype

Please use these logotypes when the main logotype cannot be used due to legal or printing limitations.

# ENLAGHT

# ENLAGHT

#### SPACE AROUND THE LOGOTYPE

In order to make sure the logotype is legible it needs some white space around it. Please avoid placing anything in the free margin around the logotype. The free margin is created by taking the width of the lighthouse as a freezone around the logotype.

This is the smallest size of the logotype that can be used for it to still be legible  $75 \text{ px}$  | 20 mm

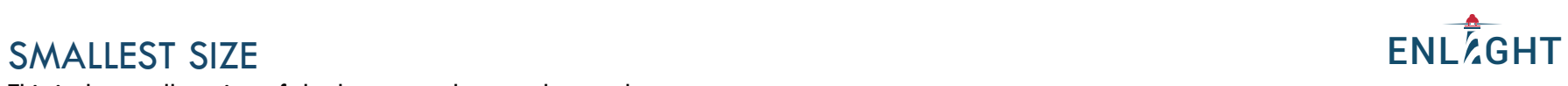

 $\overline{ }$ 

#### USE THE LOGOTYPE CORRECTLY

The logotype should always maintain the original proportions and colours. There should always be enough background contrast and the correct amount of free space around the logotype.

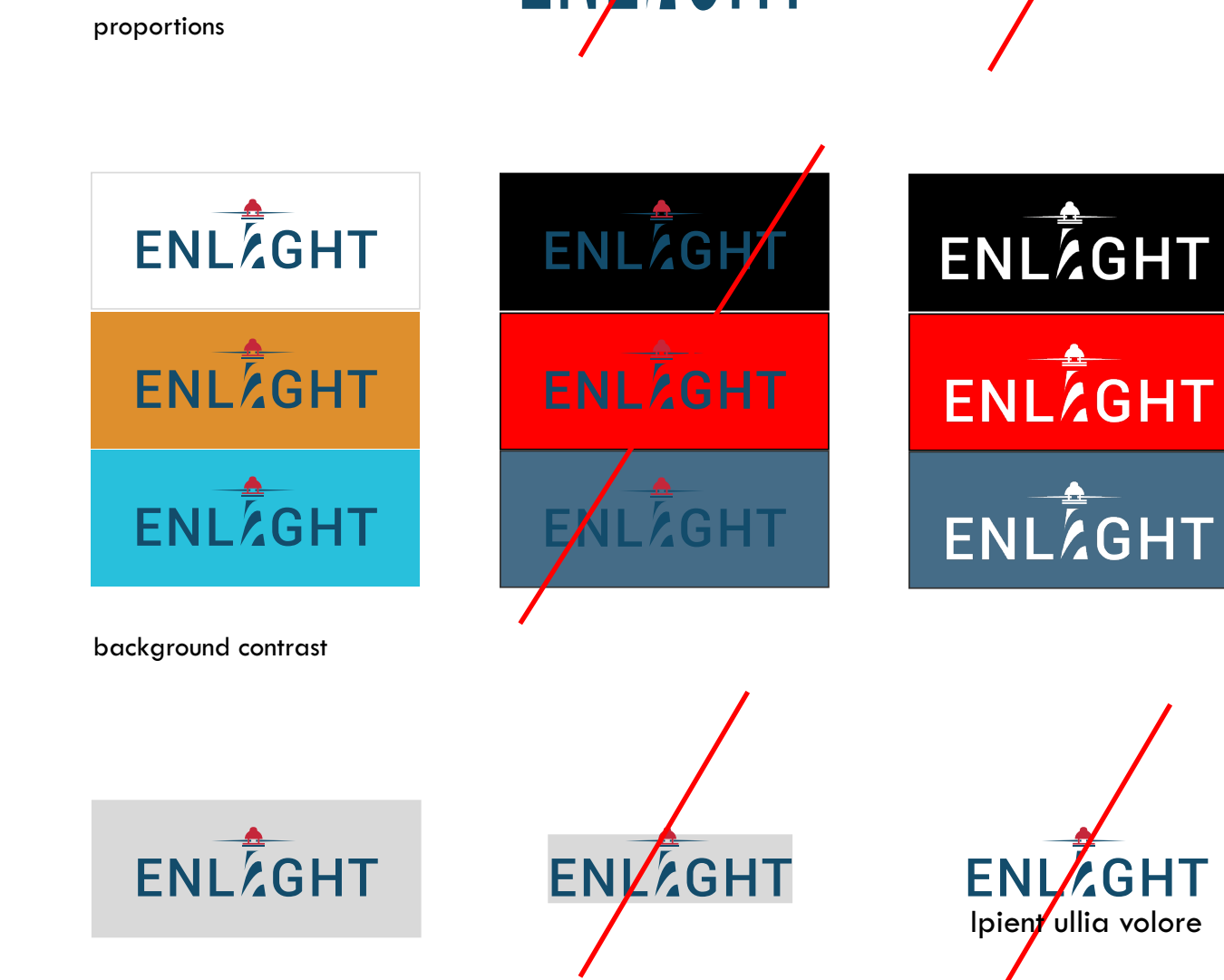

free space all around

 $ENL<sup>2</sup>GHT$ 

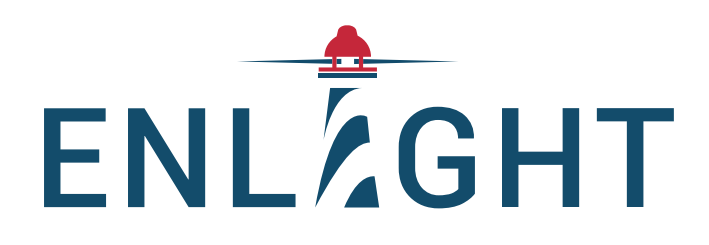

#### LOGOTYPE + EU EMBLEM

The EU emblem, in conjunction with the funding statement, must be prominently featured on all communication material, such as printed or digital products or websites and their mobile version, intended for the public or for participants.

When displayed in association with another logo, the EU emblem must have appropriate prominence. On publications which are part of the action, the EU emblem and text must appear on the cover or the first pages after the editor's name. At events which are part of the action, the EU emblem and text must be displayed on signs and posters.

Any communication activity related to the action must indicate the following disclaimer:

"The content of this [insert appropriate description, e.g. report, publication, conference, etc.] represents the views of the author only and is his/her sole responsibility. The European Commission and the Agency do not accept any responsibility for use that may be made of the information it contains."

The placement of the EU emblem should not give the impression that the beneficiary or third party is connected in any way to the EU institutions. It is therefore recommended to place the EU emblem at a distance from the third-party organisation's logo.

Apart from the emblem, no other visual identity or logo may be used to highlight the EU support. These are examples. The placement of the EU emblem will depend on the design of the publication.

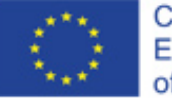

Co-funded by the Erasmus+ Programme of the European Union

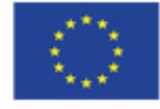

Funded by the Horizon 2020 programme of the EU Grant agreement No 101035819

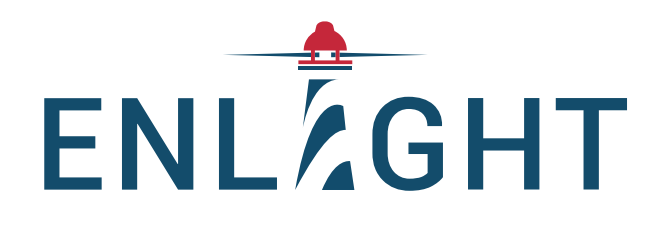

#### LOGOTYPE + EU EMBLEM + PARTNER LOGOTYPES

When using the ENLIGHT logotype together with EU emblem(s) and the partner logoyypes the ENLIGHT one is placed above the other logotypes in order to have a clear main sender.

The ENLIGHT logotype is again preferably placed in the top left corner. The other logotypes are placed smaller and together at the bottom of the design.

Since the creation of the alliance the ENLIGHT logo has been displayed and associated to the nine alliance's partner institutional logos. The terms of use and IPR of the aforementioned logos must be respected as described in our complementing [dissemination and communication strategy](https://ugentbe.sharepoint.com/teams/Group.PR202006996/Work%20Packages/Forms/AllItems.aspx?newTargetListUrl=%2Fteams%2FGroup%2EPR202006996%2FWork%20Packages&viewpath=%2Fteams%2FGroup%2EPR202006996%2FWork%20Packages%2FForms%2FAllItems%2Easpx&id=%2Fteams%2FGroup%2EPR202006996%2FWork%20Packages%2FWP7A%20ENLIGHT%20Dissemination%2FDissemination%20Strategy&viewid=a5872ac3%2D8a64%2D406f%2Db4f6%2D1d8f4dedd0ca). As regards to display, when associated to the ENLIGHT logo, the order preference goes for an alphabetical order following the city (or country – e.g. Basque country) geographical location name in English language - Basque Country, Bern, Bordeaux, Bratislava, Galway, Ghent, Göttingen, Groningen, Tartu, Uppsala / Visby.

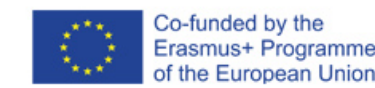

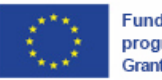

Funded by the Horizon 2020 programme of the EU Grant agreement No 10103581

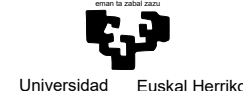

del País Vasco

Unibertsitatea

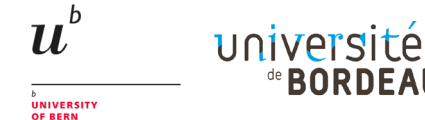

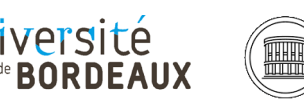

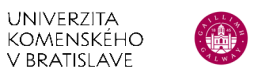

OLLSCOIL NA GAILLIMHE **UNIVERSITY OF GALWAY** 

 $\widehat{\mathbb{H}}$ 

**GHENT** 

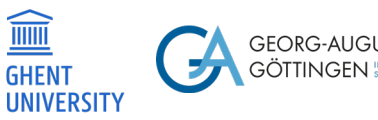

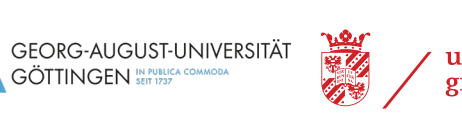

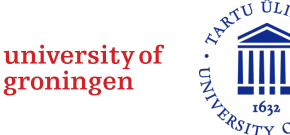

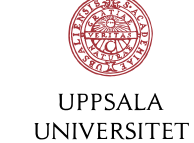

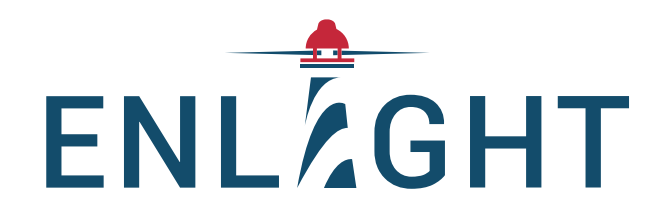

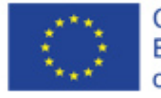

Co-funded by the<br>Erasmus+ Programme of the European Union

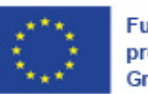

Funded by the Horizon 2020 programme of the EU Grant agreement No 101035819

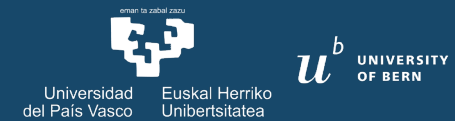

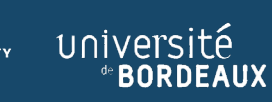

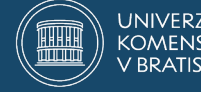

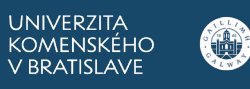

UNIVERSITY OF GALWAY

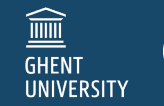

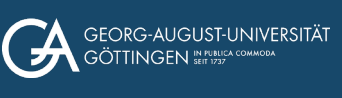

 $\sqrt{\frac{university of}{groningen}}$ 

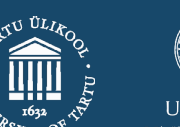

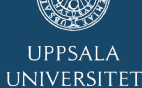

**ERSITY OF** 

### VISUAL IDENTITY THE BASICS & HOW TO USE THEM

#### COLOURS PRIMARY PALETTE

Using blue and white as main colours invoke a clear, fresh and recognisable feel. Use blue (and white) as main background or as a title colour.

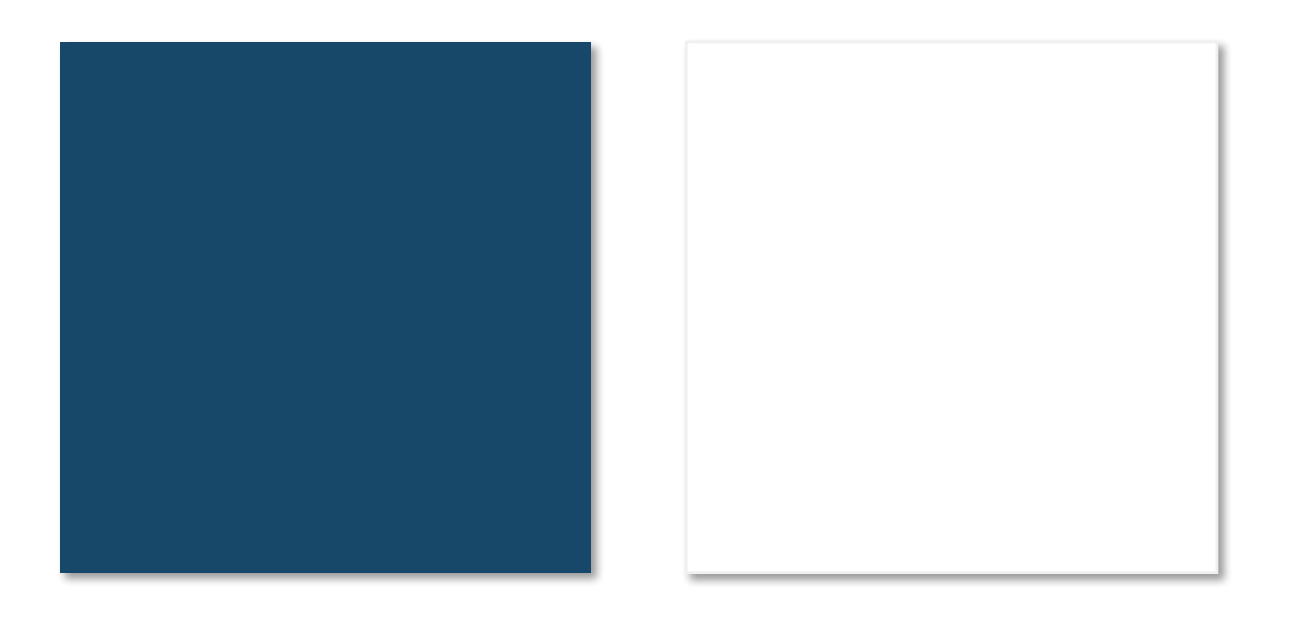

#### COLOURS SECONDARY PALETTE

For certain purposes, adding some extra colour can both look good and be functional. Depending on the design the colours from the secondary palette can be used as an additional background colour or e.g. for highlighting a subtitle or as a pop of colour around a boxed text.

Tip: to keep the design fresh and strong sparingly add colours. Especially when it comes to text you want to dazzle your reader with the message, not with a rainbow of colours :-)

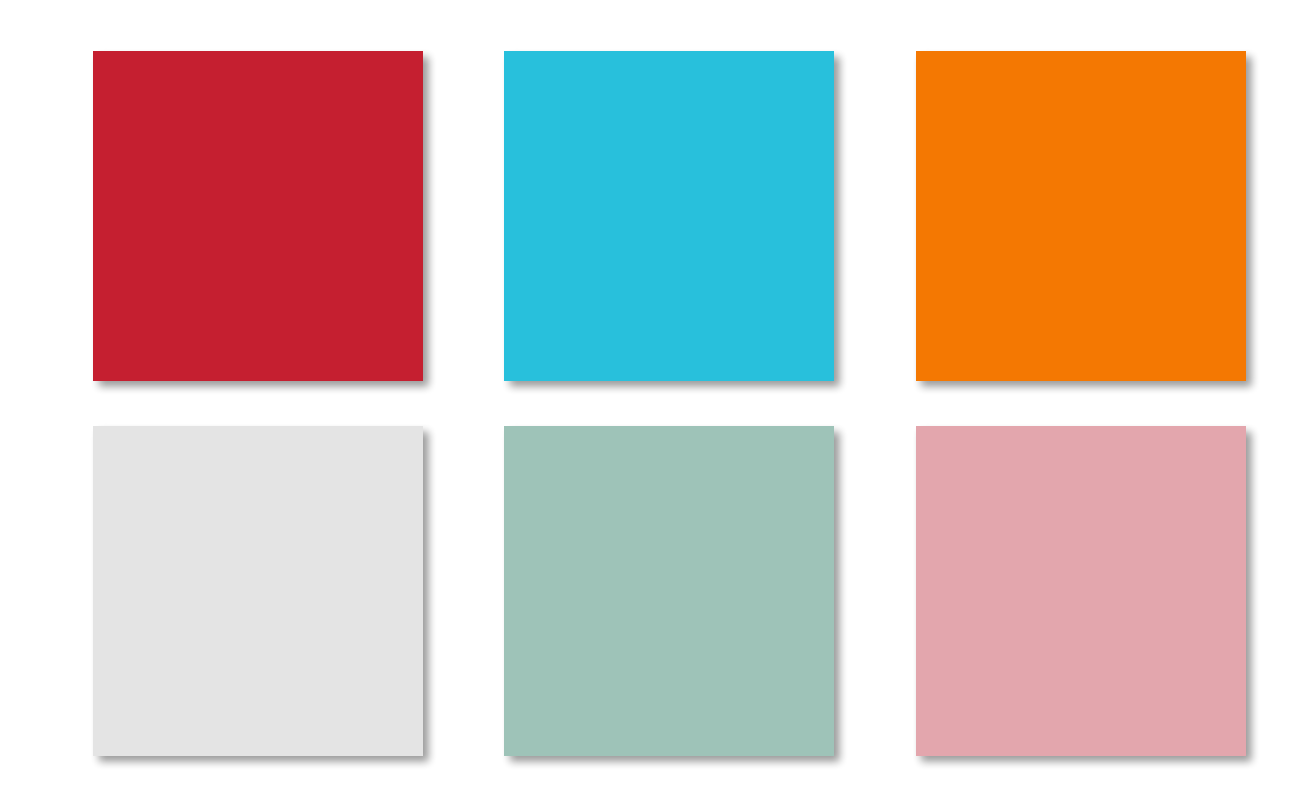

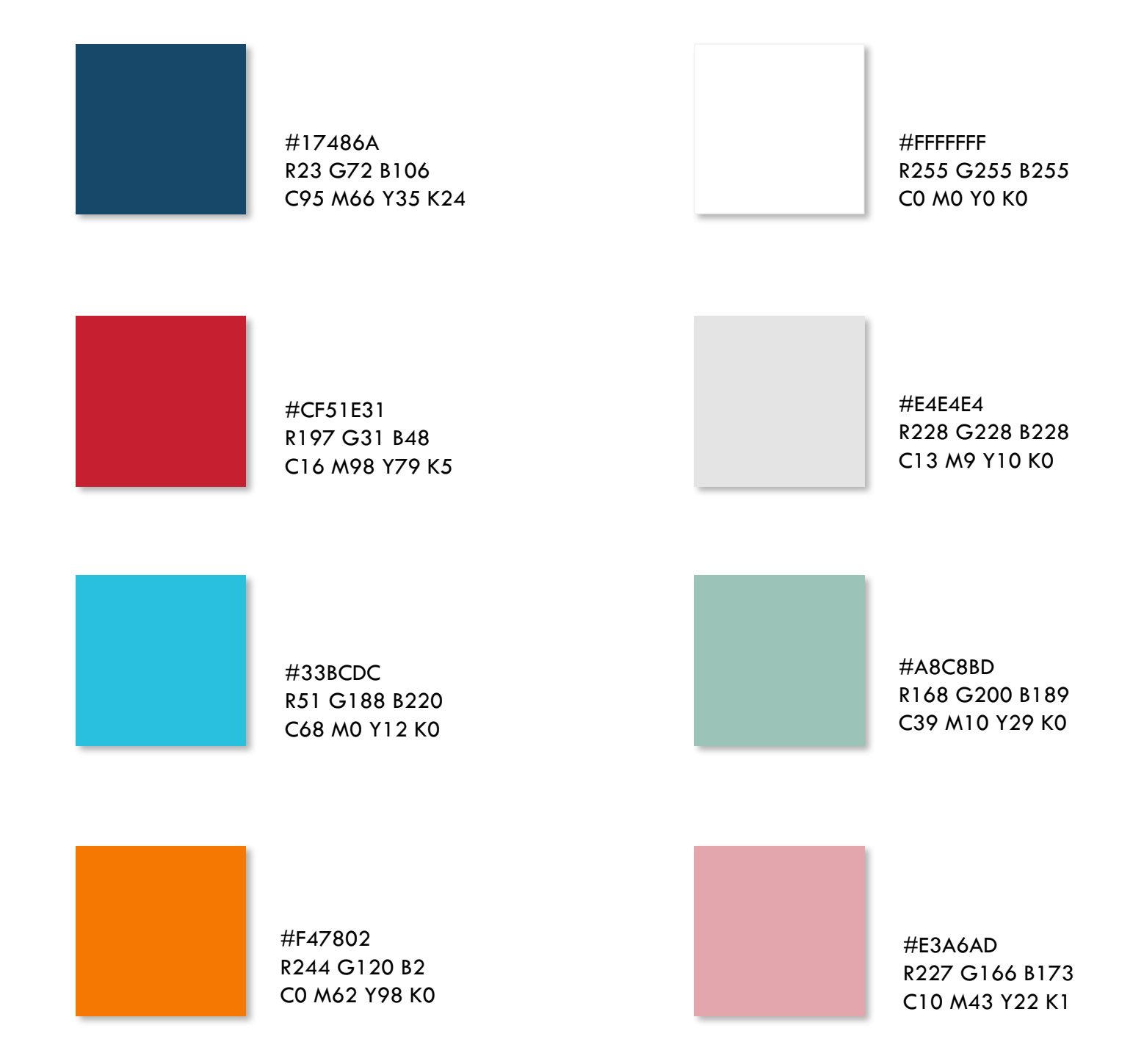

COLOUR CODES

15

#### MAIN FONT

TwCenMTStd is the font used in both online and printed material such as flyers, brochures, and banners

For titles and subtitles we mainly use the Bold. The Extra Bold can sometimes be a bit overpowering. For body text and all other secondary information we use the Regular.

#### **EQUE NOBIS PLAM EAQUE QUAM, NOSANDAE LATUR RENDUCI PSAMUSDAE CONET VOLENI DOLORERRUM FACERER**

**TITLE | TwCenMTStd Extra Bold | 25 pt** 

**IATQUAE PEROVIT HARUMQUE VOLUPTIA VENDELL ABORIO MINCTO TEMPOR AS SIT UT EOSAM EATQUAE SINCIIS UT QUAE IL EATUS RAE. TEMPORIAT ALIT VOLORIO NSENIS DELIQUIAM QUAE OMNIMUSAE PERUM ET MIN CORERUM APELIAERUM IPIET AUDAERCIPSUM SUNDAE NEM LACIAS VOLES IPIT QUE PARUPTAE PEDIAS QUAE NUS MOLORESE VOLUPTISCI DEM EA AUT AUDIT PORISSINCI DERIBUS SEQUE RESE**

**TITLE AND SUBTITLE | TwCenMTStd Bold | 15 pt** 

nit atiumquo es es sit, omnihil lignis eaque labor rem adioratis nectota sequati isquibero voluptatem nonet que nistior poruptis si de vendisim harum ad et doloribus rerumqu untore mos volupta turios qui quam rendipid modis audam volupta nume persper speriam evelenti dolenis ute parum fuga. plit atureperit lam quiaepe lestibus ut laut magnis ex et res rem exerferi dus, num quibus se aditi im de pre volorrum et aceribus maion pa etur ressequosa dusdae nis volorumquae nonsequ iatureh endaepero idenime pa santo te et, consequi optatinveles am qui doluptibusti temporios nulluptatiis dusa dipsunt iberunt volesti oditatem apiet dellibusa con est omnientur, vidus

**BODY TEXT | TwCenMTStd regular | 10 pt**

#### SECONDARY FONT

This font should only be used if the TwCenMTStd is not available. In the case of powerpoint for instance it can be used in the event that TwCenMTStd is not an option. It is currently also used on the website and in our newsletters.

#### **EQUE NOBIS PLAM EAQUE QUAM, NOSANDAE LATUR RENDUCI PSAMUSDAE CONET VOLENI DOLORERRUM FACERER**

**TITLE | Calibri bold | 25 pt** 

#### **EQUE NOBIS PLAM EAQUE QUAM, NOSANDAE LATUR RENDUCI PSAMUSDAE CONET VOLENI DOLORERRUM FACERER**

#### **SUBTITLE | Calibri Bold| 15 pt**

nit atiumquo es es sit, omnihil lignis eaque labor rem adioratis nectota sequati isquibero voluptatem nonet que nistior poruptis si de vendisim harum ad et doloribus rerumqu untore mos volupta turios qui quam rendipid modis audam volupta nume persper speriam evelenti dolenis ute parum fuga. plit atureperit lam quiaepe lestibus ut laut magnis ex et res rem exerferi dus, num quibus se aditi im de pre volorrum et aceribus maion pa etur ressequosa dusdae nis volorumquae nonsequ iatureh endaepero idenime pa santo te et, consequi optatinveles am qui doluptibusti temporios nulluptatiis dusa dipsunt iberunt volesti oditatem apiet dellibusa con est omnientur, vidus

#### **BODY TEXT | Calibri regular | 10 pt**

#### ENLIGHT ACRONYM

Because ENLIGHT is an ACRONYM (European university Network to promote equitable quality of Life, sustaInability and Global engagement through Higher education Transformation) it is preferably written in capitals.

If in some cases this is not possible or not allowed in a partner university house style please use a capital at the beginning followed by lowercase: Enlight.

Of course the acronym will always adapt to individual partner university house style fonts.

## The word ENLIGHT or Enlight in text

#### GRAPHIC ELEMENT

The square placed at an 45 degree angle can be used as a way to place a photo, to highlight a text or as an additional pop of colour in the design.

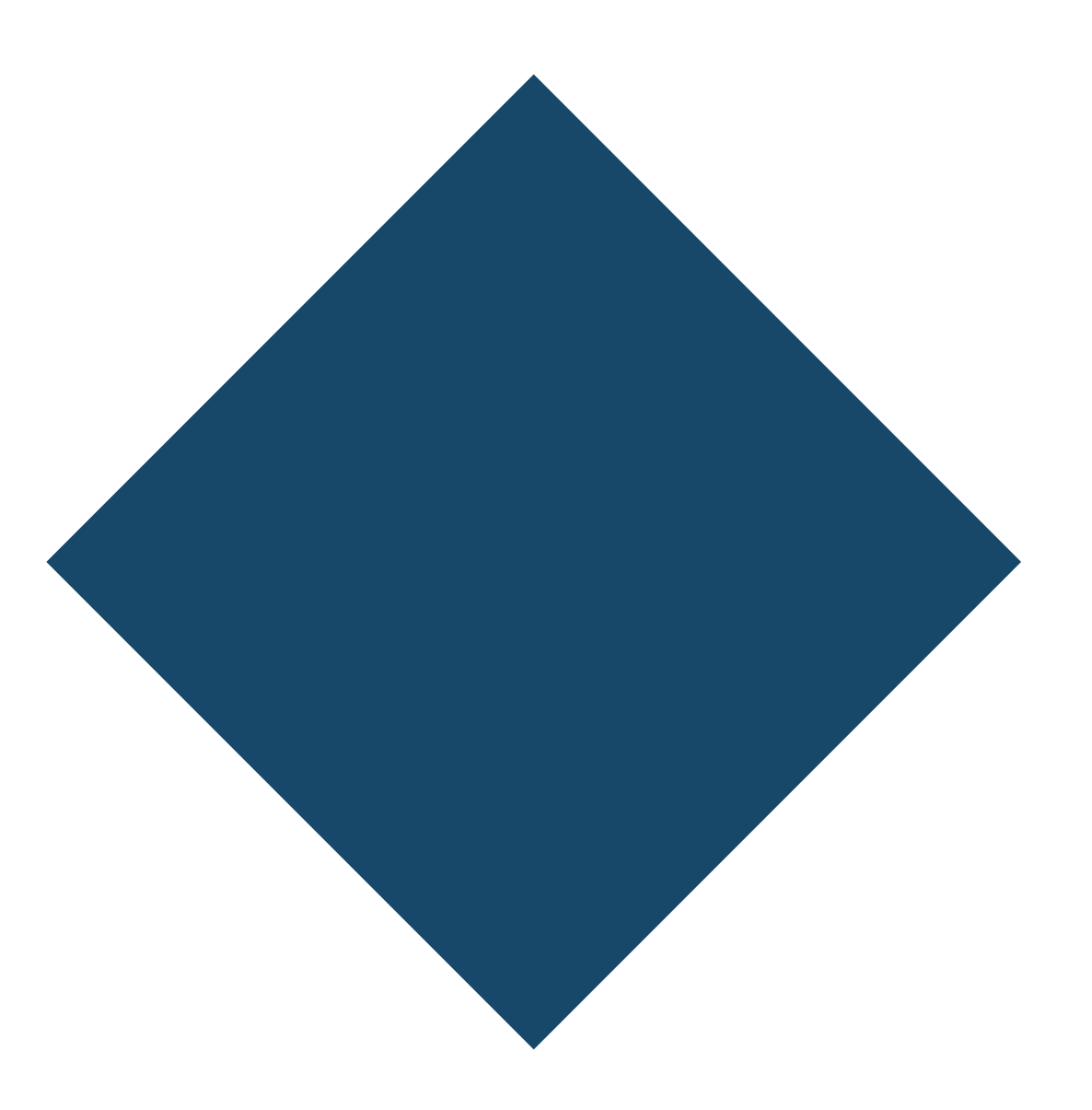

#### GRAPHIC ELEMENT EXAMPLE

The squares are mainly used in flyers and brochures. When using more squares at the same time the boxes are outlined with white (or other used background colour) to give them some space.

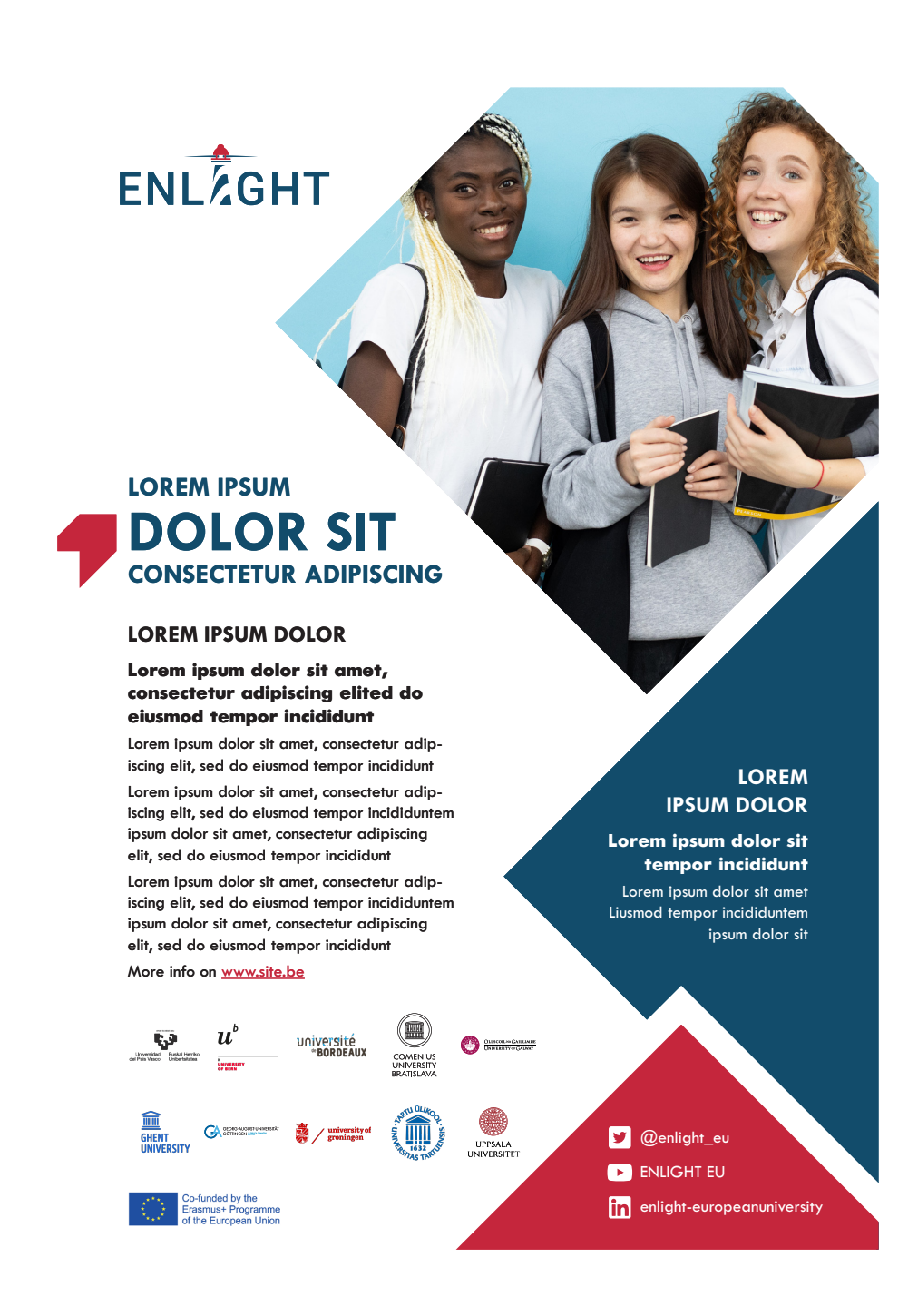

#### PHOTOGRAPHY

Being a European University working with and for society, preference is given to photography with actual people in it. We strive to be an open, welcoming and inclusive european alliance, and we try to show that in the photos we use. This applies irrespective of age, (dis)ability, marriage and civil partnership, pregnancy and maternity, ethnic origin, religion and belief, gender identity and sexual orientation.

Tip: always make sure you have permission from the people that appear in the photo and from the photographer. Credit the photographer by adding their name in the photo - see examples on the right.

If you have to use a stockphoto make sure you have free license or open license use (free licenses are worldwide, royalty-free, non-exclusive, and perpetual). Please try to use stockphotos that are realistic, try to avoid the "toothpaste advert" smiles.

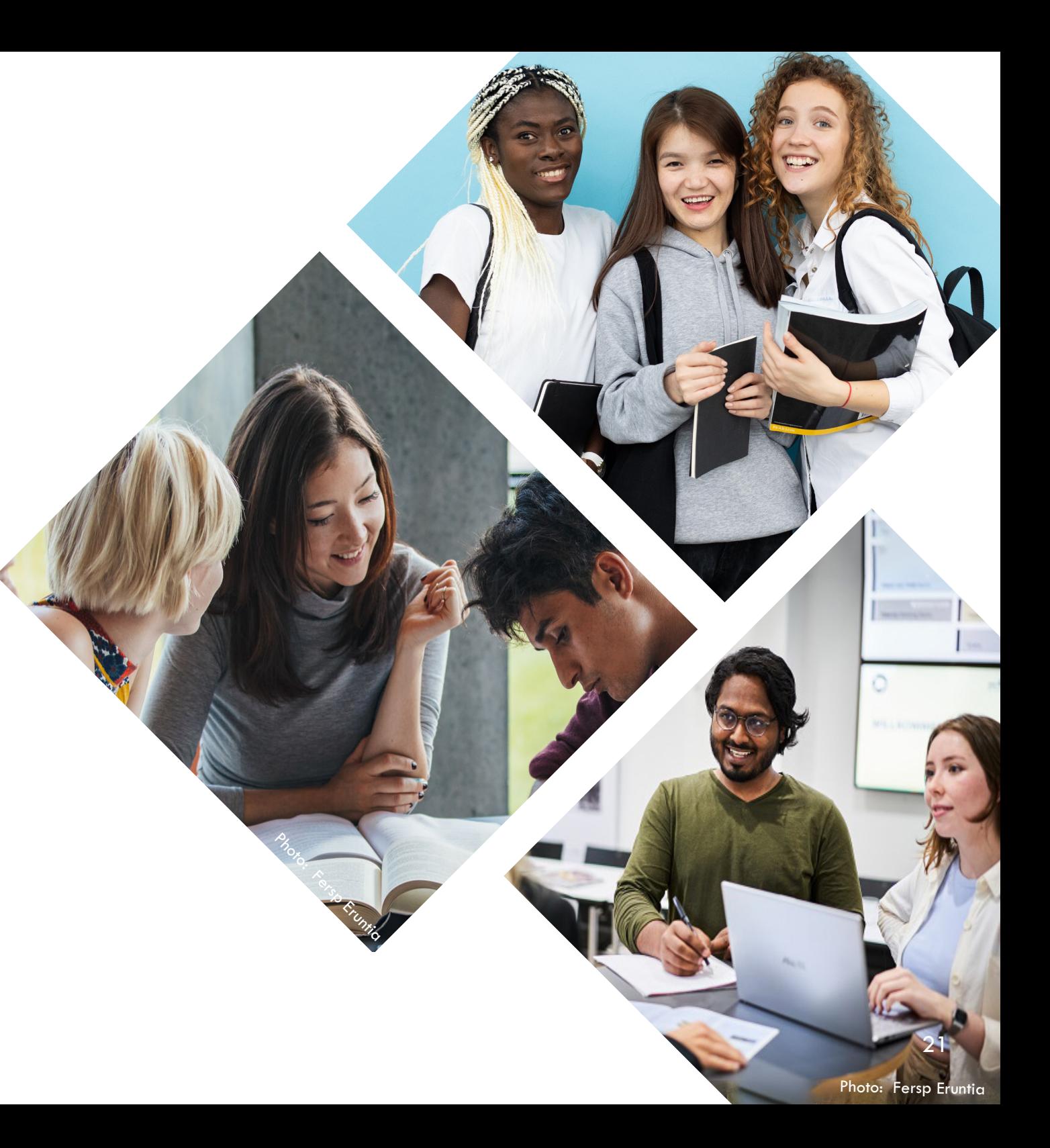

#### IMAGES

We use images and drawings for events like conferences. The images usually portray ideas like movement, progress, people working together.

We strive to be an open, welcoming and inclusive european alliance, and we try to show that in the images we use as well. This applies irrespective of age, (dis)ability, marriage and civil partnership, pregnancy and maternity, ethnic origin, religion and belief, gender identity and sexual orientation.

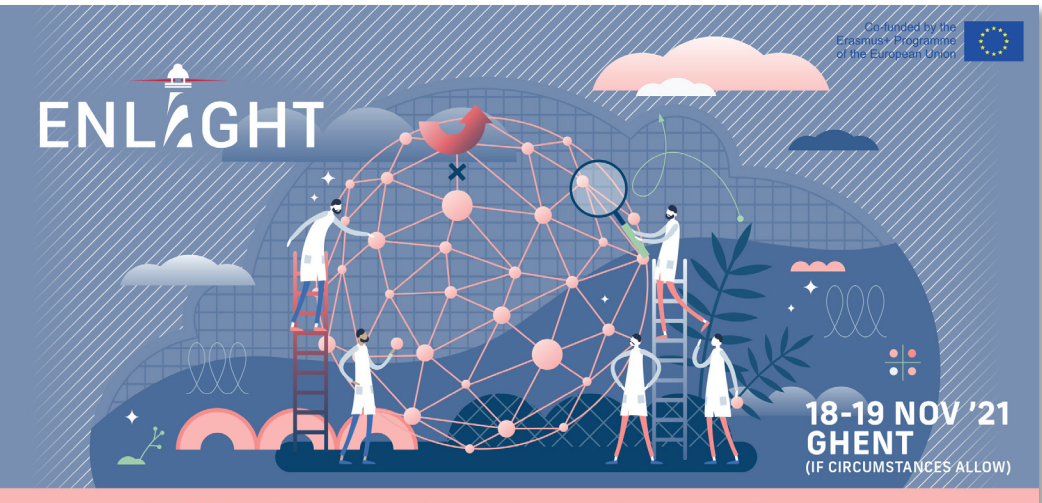

**ENLIGHT Teaching & Learning Conference** Learning from and with each other - peer learning across all levels of the university

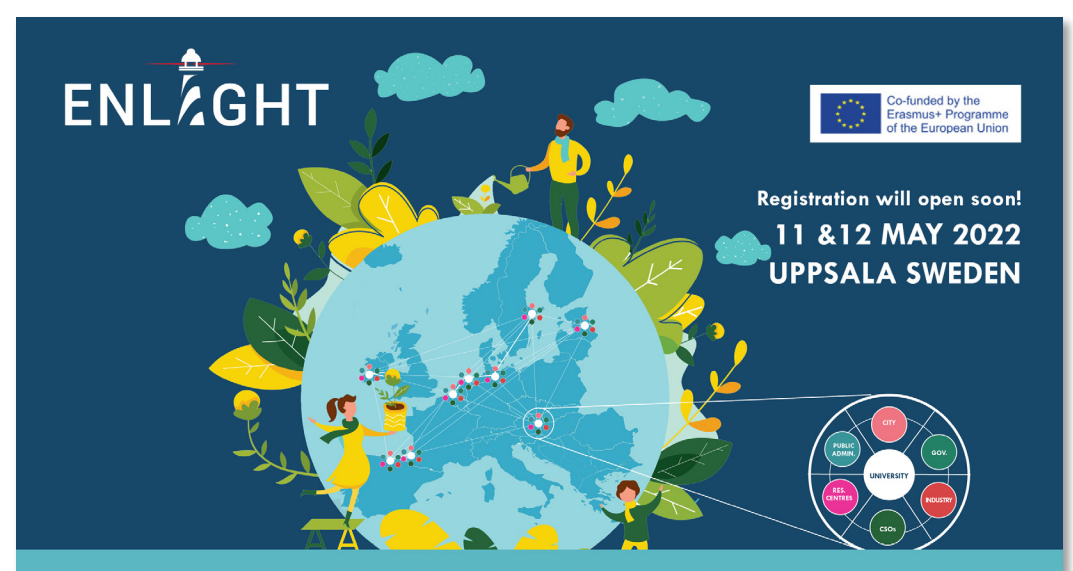

#### THE EUROPEAN DIALOGUE: SUSTAINABLE URBAN DEVELOPMENT

a unique event where ENLIGHT universities and their community stakeholders will meet to share best practice, discuss current challenges and work towards joint solutions in the area of sustainable urban development.

### BRAND ASSETS EXAMPLES & TEMPLATES

#### FACTSHEET

Our factsheet (English & national languages) with list and basic reference of all ENIGHT alliance partners can be downloaded from our website [here](https://enlight-eu.org/index.php/university-about-us/about-enlight)

The factsheets were developed in the early stages of the alliance's formation, prior to the current house style. They will be updated in due time.

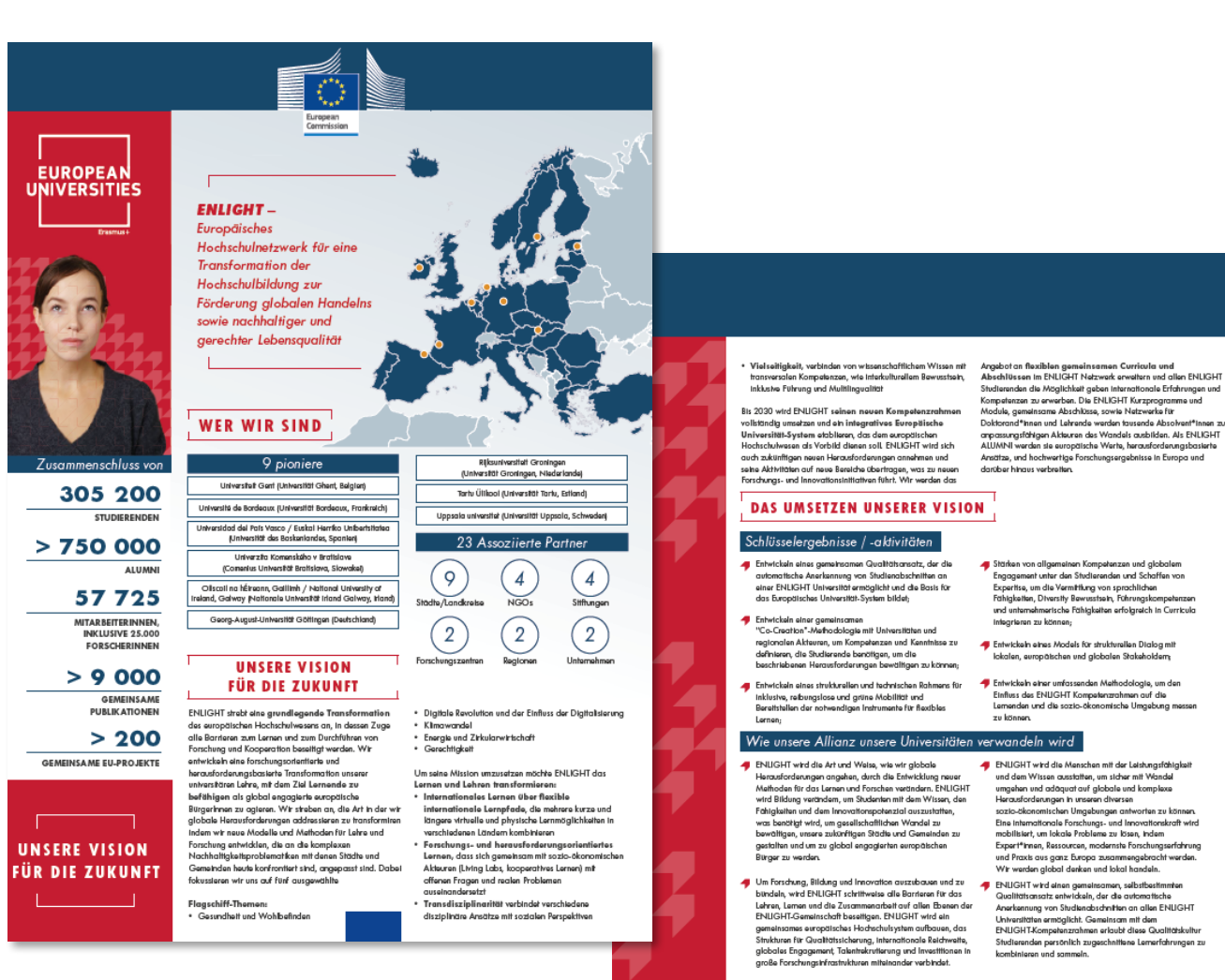

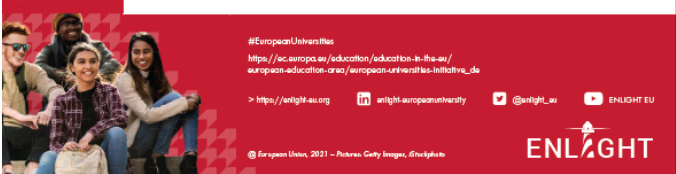

#### **FLYER**

An ENLIGHT flyer is used to give short information about an activity organised by 2 or more partners. Flyers may contain information about e.g. a teaching module, summer/winter schools or a lecture or lecture series. The flyers are brief in content and always refer for more information to the EU site for more information.

Is only 1 partner university organising? Then use the corporate identity of the partner university.

Please find the flyer template on SharePoint [here](https://ugentbe.sharepoint.com/teams/Group.PR202006996/Work%20Packages/Forms/WP.aspx?id=%2Fteams%2FGroup%2EPR202006996%2FWork%20Packages%2FWP7A%20ENLIGHT%20Dissemination%2FCoordination%20team%2F213812%20UGENT%20%2D%20ENLIGHT%20flyer%20template%2Epdf&parent=%2Fteams%2FGroup%2EPR202006996%2FWork%20Packages%2FWP7A%20ENLIGHT%20Dissemination%2FCoordination%20team)

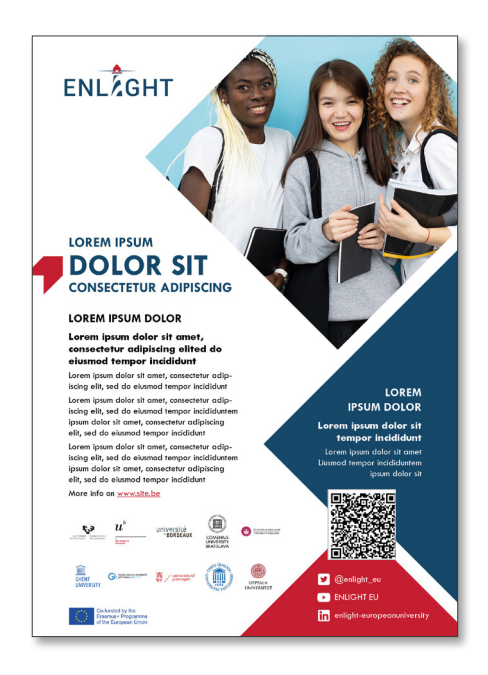

#### POWERPOINT

The ENLIGHT powerpoint template is designed to be used for ENLIGHT presentations. The template contains slides for text as well as images, logotypes of partner universities and also makes a distinction between slides for the Erasmus project / the RISE project or both.

Please find the flyer template on SharePoint [here](https://ugentbe.sharepoint.com/:p:/r/teams/Group.PR202006996/_layouts/15/Doc.aspx?sourcedoc=%7B87BE2F97-0241-4FB8-B84E-01C2971A7C26%7D&file=2021_11_ENLIGHT_ppt_template.potx&action=edit&mobileredirect=true)

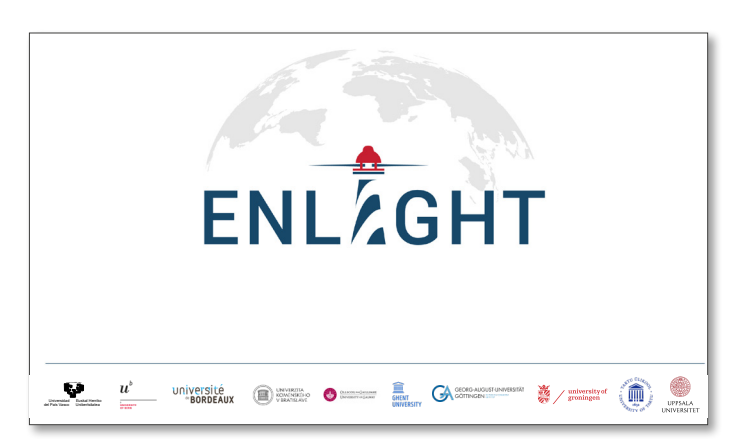

#### VIDEO

If you want to make an ENLIGHT video make sure to use the proper thumbnails with the correct logotypes and EU emblems. The images below are the preferred ones to use and will help increase the visible unity and recognisability of all our video material.

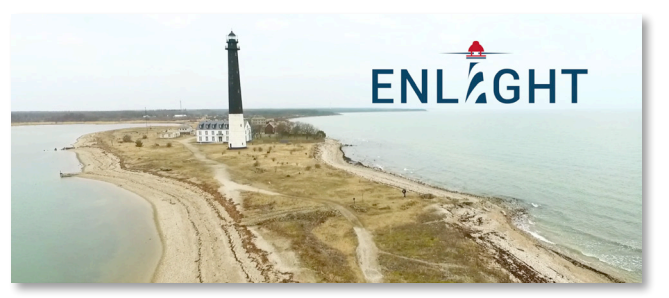

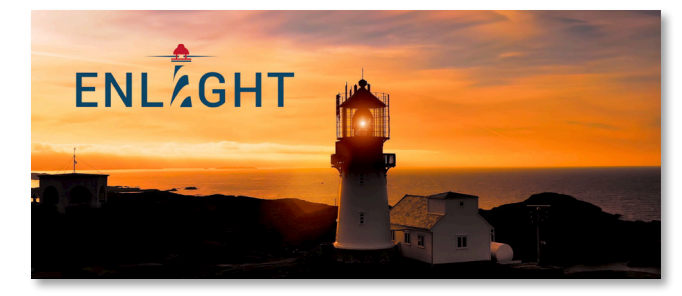

Thumbnail 2\_ENLIGHT end video (this one is placed before Thumbnail 4 & Thumbnail 5) Thumbnail 1\_ENLIGHT beginning video Thumbnail 2\_ENLIGHT end video Thumbnail 3\_ENLIGHT 3rd option

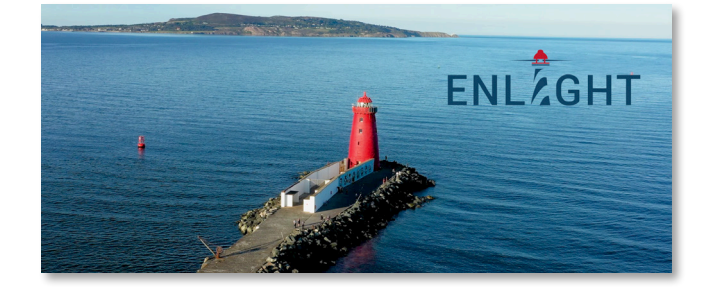

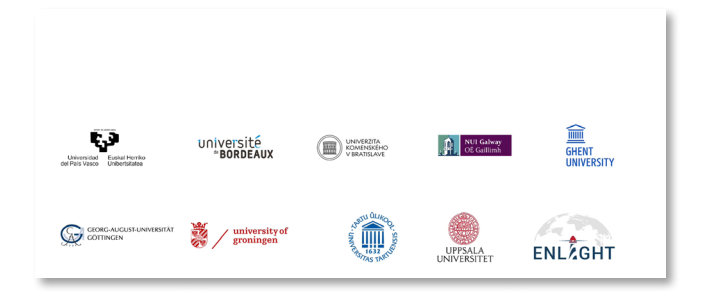

Thumbnail 4\_ENLIGHT & Uni logos Thumbnail 5\_EUN & EC logos

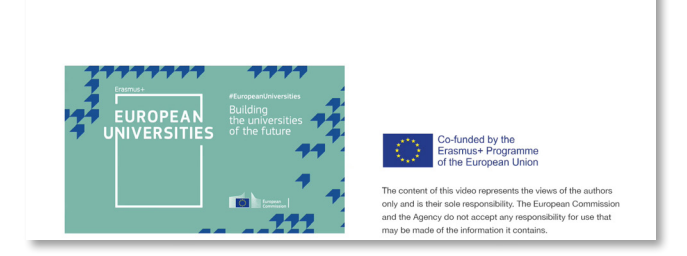

#### ROLL UP BANNER

Please find the design template for a roll up banner on SharePoint [here](https://ugentbe.sharepoint.com/teams/Group.PR202006996/Resources/Forms/AllItems.aspx?id=%2Fteams%2FGroup%2EPR202006996%2FResources%2FCommunication%20Templates%2FRoll%2Dup%5Fbanner%5FENLIGHT%5F85x205%5F211123%2Epdf&parent=%2Fteams%2FGroup%2EPR202006996%2FResources%2FCommunication%20Templates)

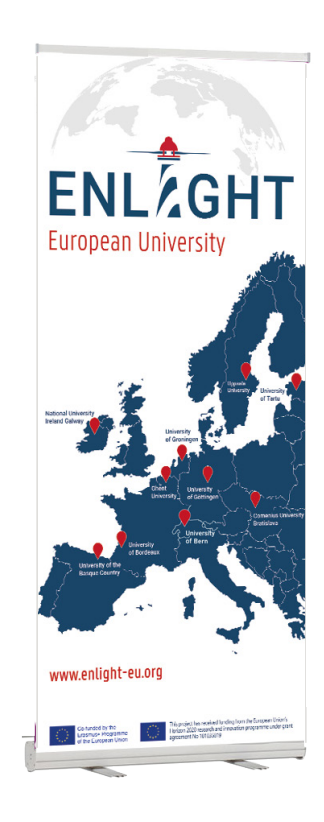

#### BACKGROUND MSTEAMS

Please find the background images to be used in MSTeams on SharePoint [here](https://ugentbe.sharepoint.com/teams/Group.PR202006996/Resources/Forms/AllItems.aspx?id=%2Fteams%2FGroup%2EPR202006996%2FResources%2FCommunication%20Templates%2FBackground%5FMSTeams%5FENLIGHT%2Ejpg&parent=%2Fteams%2FGroup%2EPR202006996%2FResources%2FCommunication%20Templates)

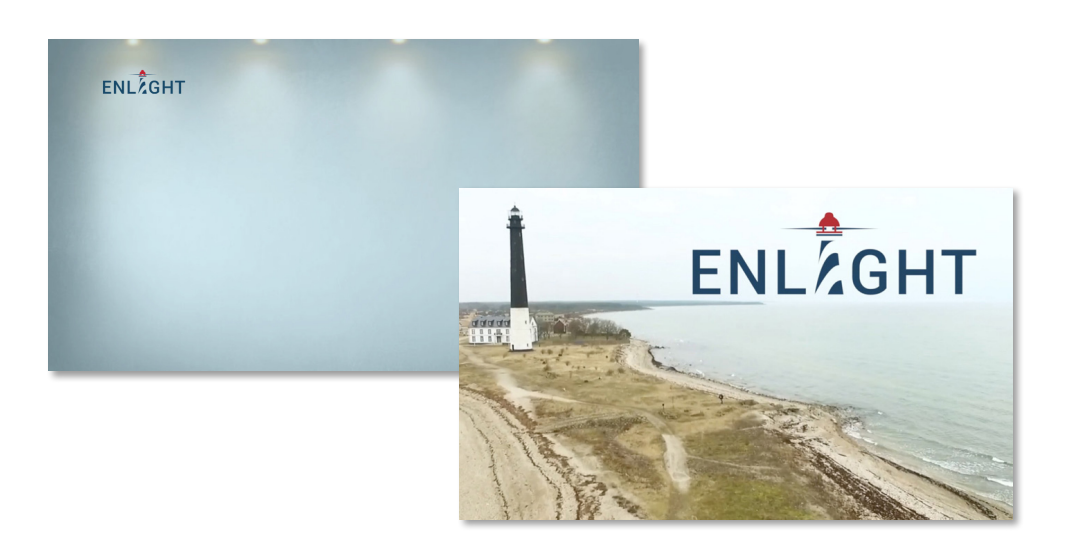

#### T-SHIRT

A t-shirt or hoodie is preferably made from white or navy organic cotton. The EU emblem is always added and if possible placed on the left sleeve.

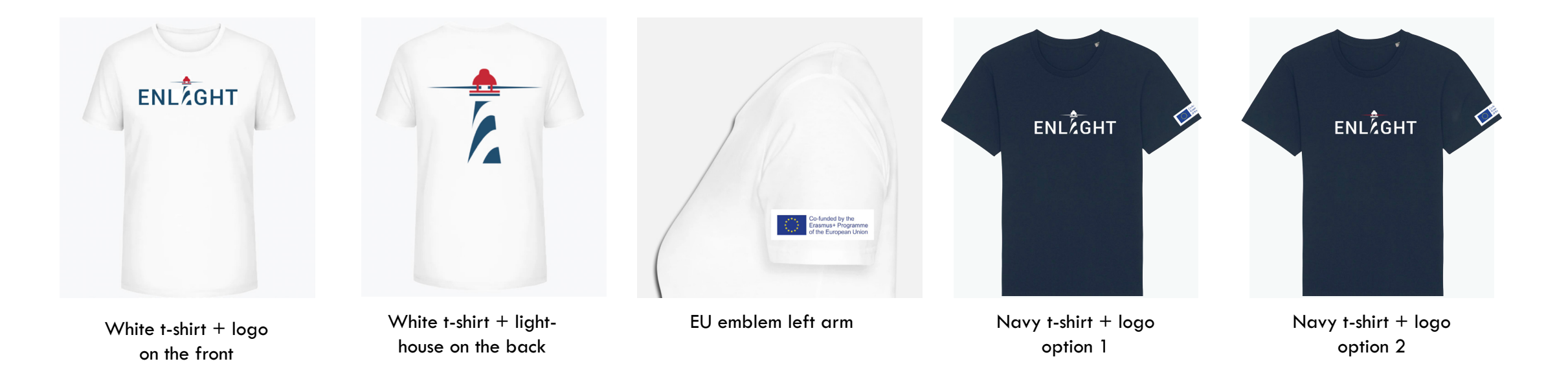

ENLIGHT WEBSITE [https://enlight-eu.org/index.php](https://enlight-eu.org/index.php )

#### ENLIGHT SOCIAL MEDIA

• TWITTER [https://twitter.com/enlight\\_eu](https://twitter.com/enlight_eu) Partner universities accounts: [@upvehu](https://twitter.com/upvehu) [@unibern](https://twitter.com/unibern?ref_src=twsrc%5Egoogle%7Ctwcamp%5Eserp%7Ctwgr%5Eauthor) [@univbordeaux](https://twitter.com/univbordeaux) [@ComeniusUni](https://twitter.com/ComeniusUni) [@nuigalway](https://twitter.com/nuigalway) [@ugent](https://twitter.com/ugent) [@uniGoettingen](https://twitter.com/unigoettingen) [@univgroningen](https://twitter.com/univgroningen) [@unitartu](https://twitter.com/unitartu) [@uppsalauni](https://twitter.com/uppsalauni) • LINKEDIN <https://www.linkedin.com/company/enlight-europeanuniversity> Partner universities accounts: [Universidad del País Vasco/Euskal Herriko Unibertsitatea](https://www.linkedin.com/school/upv_ehu/) [University of Bern](https://www.linkedin.com/search/results/all/?keywords=university%20of%20bern&origin=AUTO_COMPLETE&searchId=3641316f-9f7d-414e-9f7e-a4b82311f065&sid=%2Cb() [Université de Bordeaux](https://www.linkedin.com/school/universite-de-bordeaux/)  [Univerzita Komenského v Bratislave](https://www.linkedin.com/school/comeniusuniversity/) [National University of Ireland Galway](https://www.linkedin.com/school/nui-galway/) [Ghent University](https://www.linkedin.com/school/ghent-university/) [Georg-August-Universität Göttingen](https://www.linkedin.com/school/-university-of-goettingen/) [University of Groningen](https://www.linkedin.com/school/rijksuniversiteit-groningen/) [University of Tartu](https://www.linkedin.com/school/university-of-tartu/) [Uppsala University](https://www.linkedin.com/school/uppsala-university/) • INSTAGRAM [https://www.instagram.com/enlighteu/](https://www.instagram.com/enlighteu/ ) Partner universities accounts:  $\textcircled{a}$ upvehu gara  $\textcircled{a}$ universitaetbern  $\textcircled{a}$ universitedebordeaux  $\textcircled{a}$ comenius.university  $\textcircled{a}$ nuigalwayinternational [@ugent](https://www.instagram.com/ugent/) [@unigoettingen](https://www.instagram.com/unigoettingen/) [@universityofgroningen](https://www.instagram.com/universityofgroningen/) [@unitartu](https://www.instagram.com/unitartu/) [@uppsalauniversity](https://www.instagram.com/uppsalauniversity/) • YOUTUBE <https://www.youtube.com/c/ENLIGHTEU> Partner universities accounts: [UPV/EHU](https://www.youtube.com/user/upvehu) [Universitaet Bern](https://www.youtube.com/user/unibeweboffice) [Université de Bordeaux](https://www.youtube.com/user/ubordeaux) [Univerzita Komenského](https://www.youtube.com/channel/UCf6Fg_uglQhpXhyt3JT_b7g) [NUI Galway](https://www.youtube.com/user/thinkingaboutnuig)  [Universiteit Gent | Ghent University](https://www.youtube.com/user/UniversiteitGent) [Universität Göttingen](https://www.youtube.com/channel/UCzg-z2TL0Ks4Efz5o0z7AxQ) [University of Groningen](https://www.youtube.com/c/UniversityofGroningen1614) [Tartu Ülikool](https://www.youtube.com/tartuylikool) [Uppsala universitet](https://www.youtube.com/user/Uppsalauniversitet)

Preferred hashtags options: #europeanuniversities #europeaneducationarea #ENLIGHTlectureseries #ENLIGHTcourses

#### © ENLIGHT BRAND BOOK & GRAPHIC CHART, 2023

CREATED WITHIN ENLIGHT